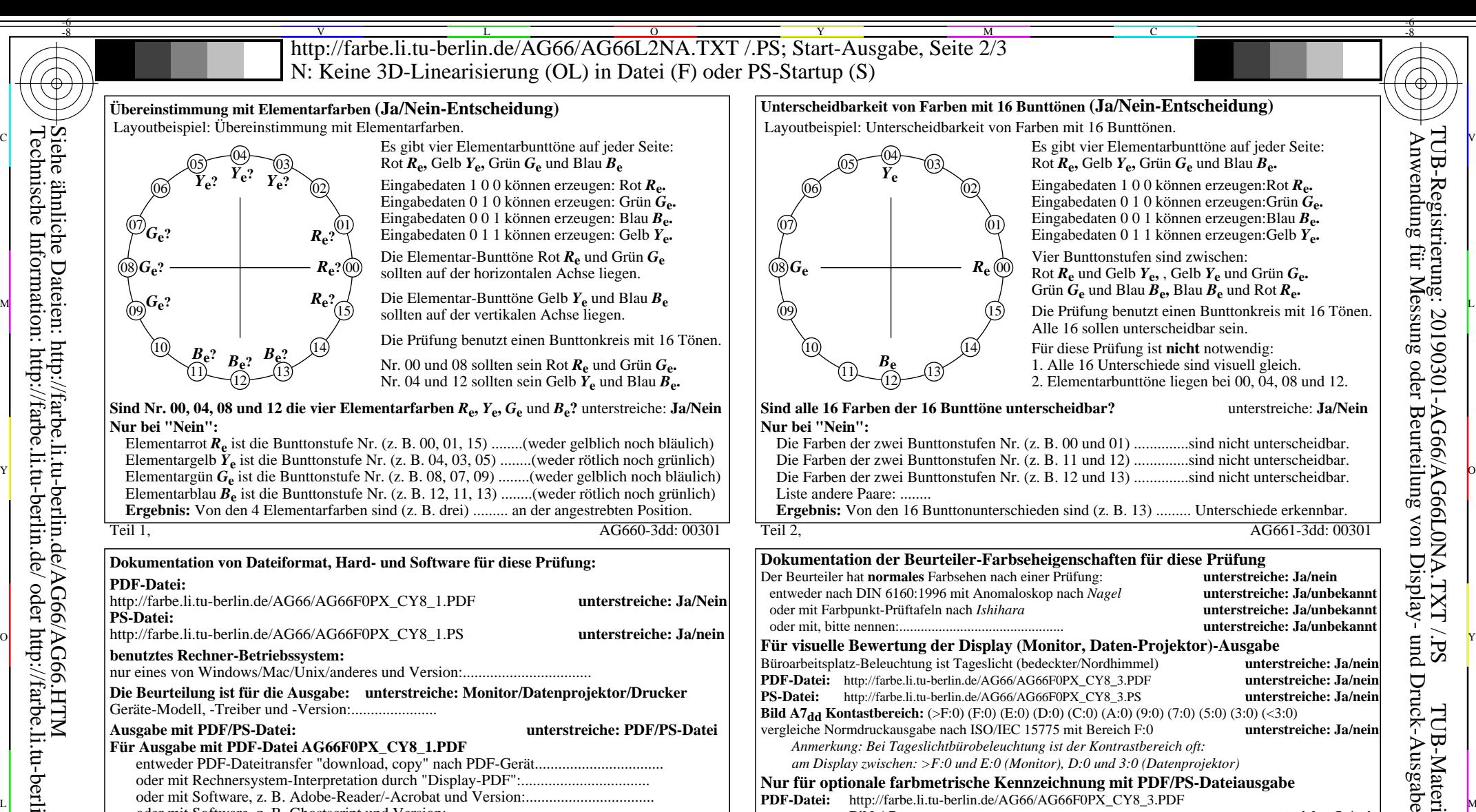

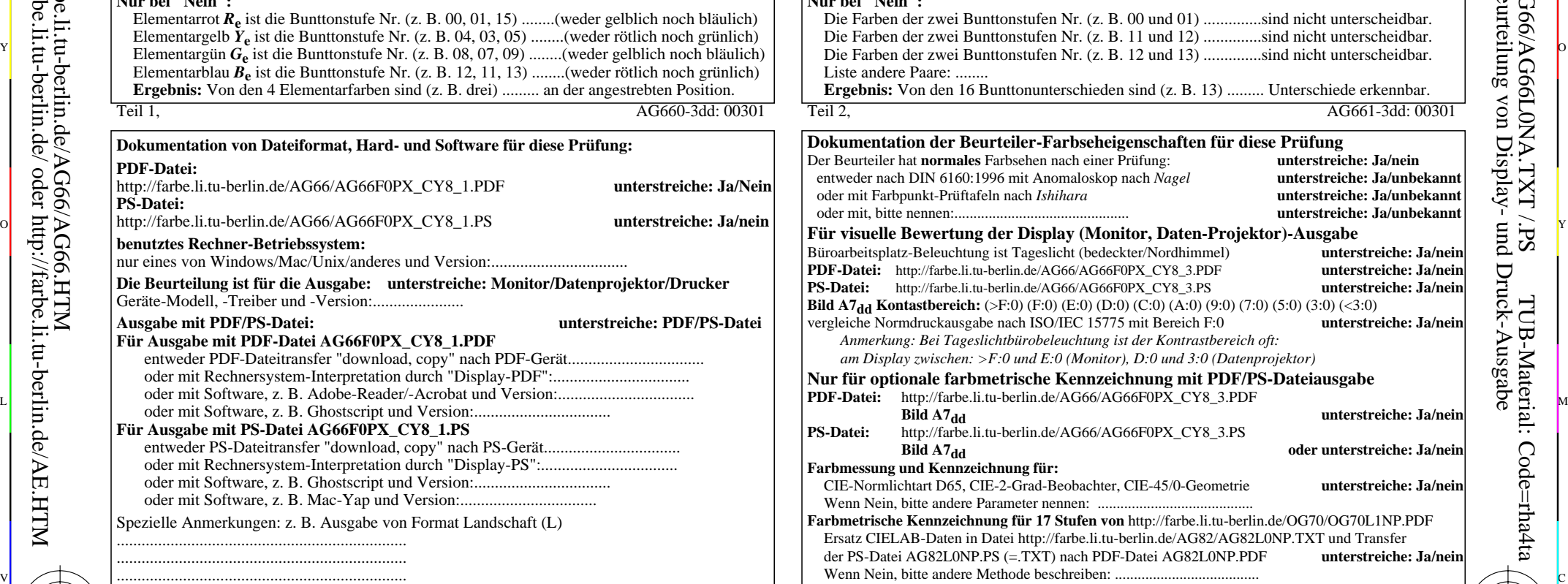

M

Teil 2, AG661-3dd: 00301 Liste andere Paare: ........ **Ergebnis:** Von den 16 Bunttonunterschieden sind (z. B. 13) ......... Unterschiede erkennbar. *Anmerkung: Bei Tageslichtbürobeleuchtung ist der Kontrastbereich oft:* **Dokumentation der Beurteiler-Farbseheigenschaften für diese Prüfung** Der Beurteiler hat **normales** Farbsehen nach einer Prüfung: **unterstreiche: Ja/nein** entweder nach DIN 6160:1996 mit Anomaloskop nach *Nagel* **unterstreiche: Ja/unbekannt** oder mit Farbpunkt-Prüftafeln nach *Ishihara* **unterstreiche: Ja/unbekannt** oder mit, bitte nennen:.............................................. **unterstreiche: Ja/unbekannt** Büroarbeitsplatz-Beleuchtung ist Tageslicht (bedeckter/Nordhimmel) **unterstreiche: Ja/nein PDF-Datei:** http://farbe.li.tu-berlin.de/AG66/AG66F0PX\_CY8\_3.PDF **unterstreiche: Ja/nein PS-Datei:** http://farbe.li.tu-berlin.de/AG66/AG66F0PX\_CY8\_3.PS **unterstreiche: Ja/nein Bild A7<sub>dd</sub> Kontastbereich:** (>F:0) (F:0) (E:0) (D:0) (C:0) (A:0) (9:0) (7:0) (5:0) (3:0) (<3:0)<br>vergleiche Normdruckausgabe nach ISO/IEC 15775 mit Bereich F:0<br>**unterstreiche: Ja/nein** vergleiche Normdruckausgabe nach ISO/IEC 15775 mit Bereich F:0 *am Display zwischen: >F:0 und E:0 (Monitor), D:0 und 3:0 (Datenprojektor)* **Nur für optionale farbmetrische Kennzeichnung mit PDF/PS-Dateiausgabe Bild A7dd unterstreiche: Ja/nein PS-Datei:** http://farbe.li.tu-berlin.de/AG66/AG66F0PX\_CY8\_3.PS **Bild A7dd oder unterstreiche: Ja/nein Farbmessung und Kennzeichnung für:** CIE-Normlichtart D65, CIE-2-Grad-Beobachter, CIE-45/0-Geometrie **unterstreiche: Ja/nein**

Die Farben der zwei Bunttonstufen Nr. (z. B. 11 und 12) ..............sind nicht unterscheidbar.

Wenn Nein, bitte andere Parameter nennen: ......................................... **Farbmetrische Kennzeichnung für 17 Stufen von** http://farbe.li.tu-berlin.de/OG70/OG70L1NP.PDF Ersatz CIELAB-Daten in Datei http://farbe.li.tu-berlin.de/AG82/AG82L0NP.TXT und Transfer der PS-Datei AG82L0NP.PS (=.TXT) nach PDF-Datei AG82L0NP.PDF **unterstreiche: Ja/nein** Wenn Nein, bitte andere Methode beschreiben: ...................................... V C

-8

-8

Siehe ähnliche Dateien: http://farbe.li.tu-berlin.de/AG66/AG66.HTM

Technische Information: http://farbe.li.tu-berlin.de/ oder http://farbe.li.tu-berlin.de/AE.HTM

C

Teil 3, AG660-7dd: 00301 Vordruck A: Prüfvorlage AG66 ähnlich Prüfvorlage 1 CIE R8-09

Y

16stufiger Elementarbunttonkreis; Prüfvorlage nach DIN 33872-5

Teil 4, AG661-7dd: 00301

 $\overline{O}$ 

 $\frac{1}{\sqrt{6}}$  -8  $\frac{1}{\sqrt{6}}$  -8  $\frac{1}{\sqrt{6}}$  -8  $\frac{1}{\sqrt{6}}$  -8  $\frac{1}{\sqrt{6}}$  -8  $\frac{1}{\sqrt{6}}$  -8  $\frac{1}{\sqrt{6}}$  -8  $\frac{1}{\sqrt{6}}$  -8  $\frac{1}{\sqrt{6}}$  -8  $\frac{1}{\sqrt{6}}$  -8  $\frac{1}{\sqrt{6}}$  -8  $\frac{1}{\sqrt{6}}$  -8  $\frac{1}{\sqrt{6}}$  -8  $\frac{1}{\sqrt{6}}$  Eingabe: *rgb/cmy0/000n/w set...* Ausgabe: -*>rgb*<sub>dd</sub> setrgbcolor

V

-6

TUB-Material: Code=rha4ta

Display-

L